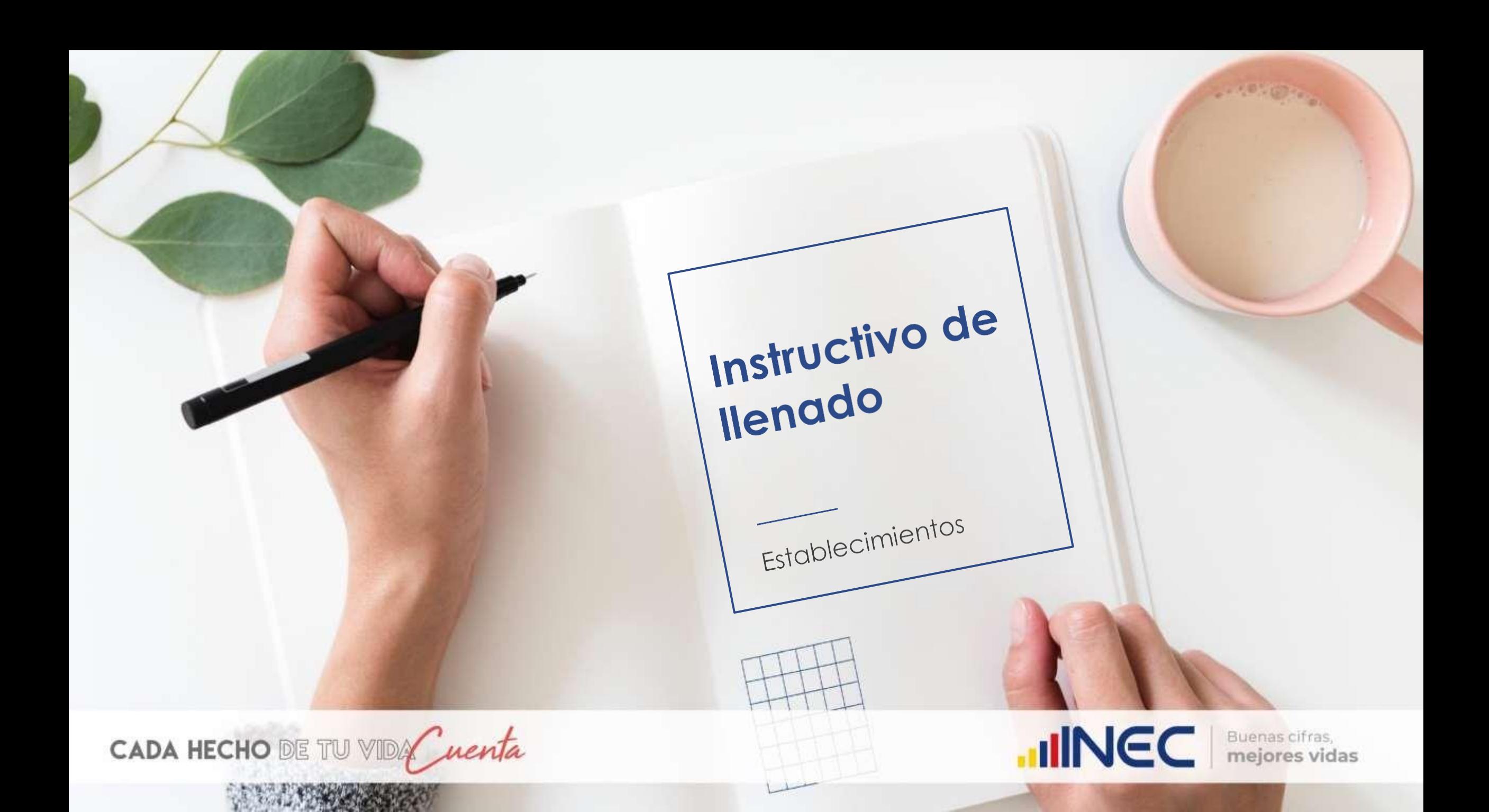

# **Recomendaciones Generales**

### **Ministerio de Salud Pública - MSP**

Debe llenar la información de las páginas 1, 5, 6 (excepto consultas de morbilidad y prevención de estomatología y/u odontología, actividades de morbilidad y actividades de prevención), 7, 8, 9 y 10, ya que los demás bloques llegan al INEC mediante base de datos con la información registrada en RDACCA.

Cada establecimiento deberá entregar el formulario lleno a la zonal del MSP correspondiente, para que sea remitido al INEC.

#### **Seguro Social Campesino**

Debe llenar la información de las páginas 1, 2 (sólo actividades de enfermería), 5, 6, 7, 8, 9 y 10, ya que los demás bloques llegan al INEC mediantebase de datos con la información registrada en RDACCA.

Cada establecimiento deberá entregar el formulario lleno a la zonal del Seguro Social Campesino correspondiente, para que sea remitido al INEC.

#### **Instituto Ecuatoriano de Seguridad Social - IESS**

Debe llenar la información de las páginas 1, 6 (solo equipos), 7(laboratorio, farmacia o botiquín y equipos), 8 (equipos y ambientes físicos), y 10, ya que los demás bloques llegan al INEC mediante base de datos.

Cada establecimiento deberá entregar el formulario lleno a la zonal del IESS correspondiente, para que sea remitido al INEC.

#### **Establecimientos privados y resto de públicos**

Deben llenar las 10 páginas que conforman el formulario.

Cada establecimiento debe entregar el formulario lleno a la misma oficina zonal del INEC que le entregó el formato.

**Nota:** Este formulario debe ser entregado al INEC, debidamente completado, en un plazo no mayor a los 30 días contados desde la fecha de su recepción.

# **IMPORTANTE:**

- La información que se solicita corresponde a los meses de enero a diciembre del año de la investigación, en este caso**, sólo 2020**.
- Las celdas sombreadas en color azul son sólo para **"USO INEC"**, no debe registrar datos, ni modificarlas.
- Cuando registre información en las celdas "Otros (especifique).................................... ", se debe escribir el detalle después de los puntos suspensivos, de la siguiente forma: Otros (especifique)…………………"**Detalle de especialista, equipos, o exámenes, etc**."
- Se debe verificar que el especialista, equipo o examen no se encentre detallado en su respectivo grupo antes de registrarlo en la categoría "Otros (especifique)…………………".
- En lo referente a equipos, se deben registrar únicamente aquellos que **se encontraron instalados, en funcionamiento y listos para su uso durante elaño** de investigación (no debe registrar un equipo que durante el año de investigación estuvo dañado, en mantenimiento, en bodega, en proceso de **adquisición, etc.).**
- En cuanto a ambientes físicos, se deben registrar únicamente aquellos que **se encontraron en funcionamiento, con el equipo correspondiente ylisto para su uso durante el año de investigación.**
- El número de exámenes y determinaciones debe corresponder a lo que se realiza únicamente **con equipo perteneciente al establecimiento (no Convenios con empresas externas).**
- □ Si necesita hacer alguna aclaración o justificar la información contenida en la página, utilice los espacios destinados para "Observaciones...", al **final de cada bloque.**
- **De la página 1 a la página 9 si no cuenta con información no debe registrar nada ni ingresar el número 0 ya que el formulario no permite registrar este valor.**

# **Contenido del Formulario**

El formulario consta de 15 bloques distribuidos en 10 páginas:

- **Bloque 1.- Personal.**
- Bloque 2.- Consultas de morbilidad ambulatoria en el establecimiento de salud realizadas por: médico, obstetriz, psicólogo y actividades de enfermería.
- Bloque 3.- Principales causas de morbilidad ambulatoria (consulta externa).
- Bloque 4.- Consultas de prevención en el establecimiento de salud realizado por: médico, obstetriz, psicólogo y actividades de enfermería.
- Bloque 5.- Visitas domiciliarias, certificados médicos y servicio de emergencia.
- Bloque 6.- Servicio de estomatología y/u odontología.
- Bloque 7.- Equipos y recursos físicos de los que dispone el establecimiento de salud.
- Bloque 8.- Farmacia / botiquín, bancos de sangre y leche materna.
- Bloque 9.- Servicio de imagenología.
- Bloque 10.- Equipo de diagnóstico, número de pruebas.
- Bloque 11.- Equipo de tratamiento.
- Bloque 12.- Ambientes físicos, obstetricia y cuidados especiales.
- Bloque 13.- Actividades de vigilancia sanitaria.
- Bloque 14.- Actividades de trabajo social.
- Bloque 15.- Desechos generados en el establecimientos de salud.

# **Orden de llenado:**

El formulario tiene 10 páginas las cuales tienen una secuencia PAG\_1, PAG\_2, PAG\_3, PAG\_4, PAG\_5, PAG\_6, PAG\_7, PAG\_8, PAG\_9 y PAG\_10. Ī

- La **PAG\_1** que corresponde a (**Personal del establecimiento**) es la primera que debe ser llenada ya que las hojas del formulario tienen una validación interna y están relacionadas entré si, lo cual impide que si no se ha llenado en primera instancia la PAG\_1las demás paginas no podrán ser llenadas correctamente.
- Se recomienda que el formulario sea llenado en orden siguiendo la secuencia (PAG\_1, PAG\_2, PAG\_3, PAG\_4, PAG\_5, PAG\_6, PAG\_5, PAG\_8, PAG\_9 y PAG\_10) para evitar tener problemas al registrar la información.
- > Las relaciones entre las páginas son las siguientes.
- PAG\_1 está relacionada con la PAG\_2 Primero debe llenar PAG\_1 para llenar PAG\_2
- $\checkmark$  PAG 2 está relacionada con la PAG 3 Primero debe llenar PAG 2 para llenar PAG 3
- PAG\_1 está relacionada con la PAG\_4 Primero debe llenar PAG\_1 para llenar PAG\_4
- ← PAG\_1 está relacionada con la PAG\_5 Primero debe llenar PAG\_1 para llenar PAG\_5
- ← PAG\_1 está relacionada con la PAG\_6 Primero debe llenar PAG\_1 para llenar PAG\_6
- PAG\_1 está relacionada con la PAG\_7 Primero debe llenar PAG\_1 para llenar PAG\_7
- ← PAG\_1 está relacionada con la PAG\_8 Primero debe llenar PAG\_1 para llenar PAG\_8
- ← PAG\_1 está relacionada con la PAG\_9 Primero debe llenar PAG\_1 para llenar PAG\_9
- En caso que alguna de las páginas o bloques del formulario no sean llenados debe ser justificado en el cuadro de observaciones de la página correspondiente.

## **Bloque 1: Personal (primera parte)**

Se divide en dos partes, la primera corresponde a los datos del establecimiento e informante y **debe ser llenado en su totalidad**.

En formulario llegará al establecimiento con los datos de identificación pregrabados: número de folio, unicódigo, entidad, clase, nombre del establecimiento, provincia, cantón y parroquia; el informante debe revisarla y completar los datos faltantes. En caso de existir un error en esta información, la persona encargada de llenar el formulario debe modificar el dato para que sea actualizado en las oficinas de planta central del INEC.

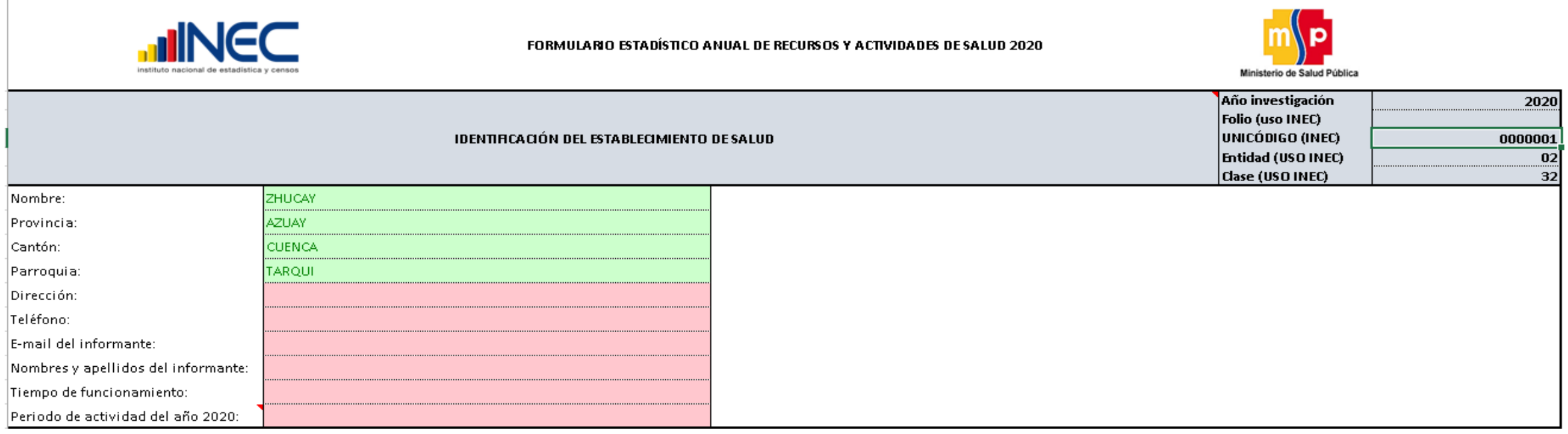

**Nota:** El periodo de actividad se refiere al número de meses que el establecimiento funcionó durante el año de investigación, todos estos datos de esta sección deben ser llenados obligatoriamente.

### **Bloque 1: Personal (segunda parte)**

Se divide en dos partes, la primera corresponde a los datos del establecimiento y la segunda corresponde a la información del personal que labora en el establecimiento.

Esta sección está clasificada en personal de 8 horas, 6 horas, 4 horas y eventual o de llamada y de menos de 4 horas diarias.El listado de personal está dividido de la siguiente forma:

- Total médicos
- Personal de odontología
- Otros profesionales de la salud con título universitario
- Licenciados y/o tecnólogos
- Auxiliares de enfermería
- **•** Personal administrativo
- Personal sanitario de apoyo
- Personal de servicios
- Personal en la comunidad

#### **Notas:**

El personal que trabaja en turnos de más de 8 horas diarias se debe registrar en la columna de 8 horas.

El personal que trabaja en itinerancia se debe registrar de acuerdo a los días de la semana que labora en el establecimiento; si laboran 3 días a la semana se registra en la columna de 6 horas; si laboran 2 días a la semana se registra en la columna de eventual o de llamada y de menos de 4 horas diarias.

Al final de cada sección se encuentra una celda "Otros (especifique)................. ", para registrar las especialidades que no se encuentren detalladas en el listado.

### **Bloque 1: Personal**

Se debe registrar el personal de acuerdo a la actividad que realiza en el establecimiento de salud, no según la especialización o título académico. Por ejemplo: un cardiólogo que cumple funciones de médico general, debe ser ubicado en la línea de médico general.

Se debe registrar al personal médico de acuerdo al tiempo que labora por turno, en caso de existir una especialidad que no consta en el listado preestablecido se la debe registrar (escribir la especialidad) en la celda "Otros (especifique).................. ".

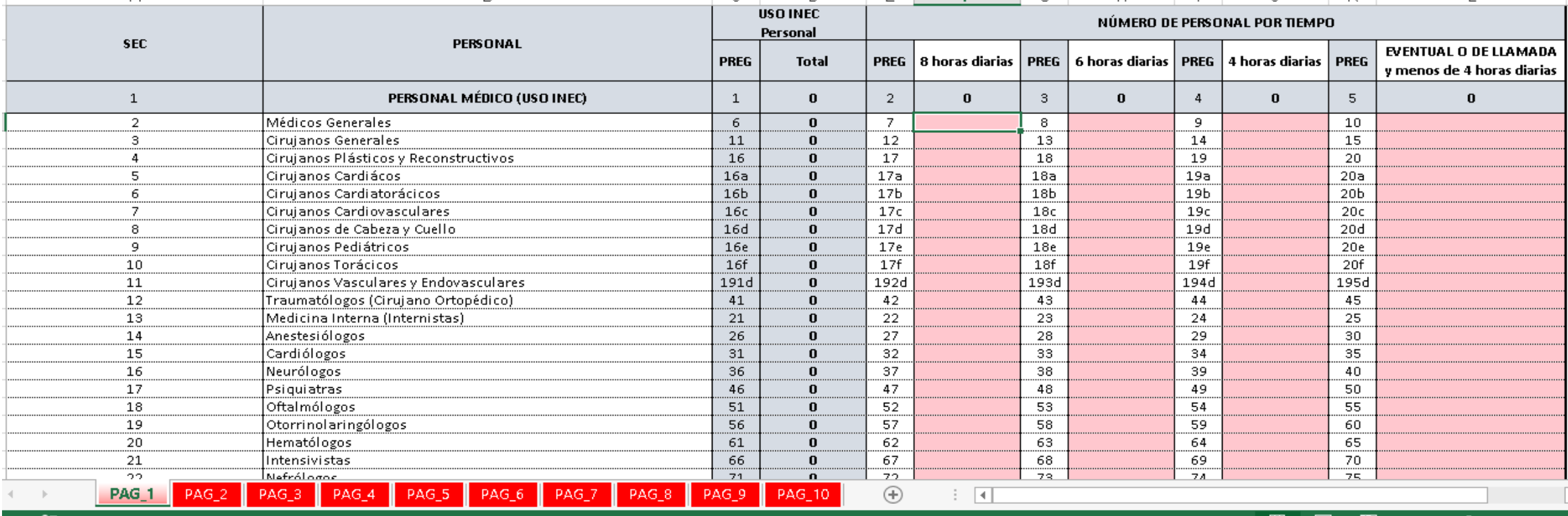

**Nota:** En el formulario RAS 2020 se ha incluido el personal de odontología en el bloque 1 (ya no se registra en la página 6).

*Instructivo de llenado RAS 2020 - Establecimientos*

### **Bloque 1: Personal**

Cada grupo del personal tiene la opción "Otros (especifique)……………." Para registrar el o los profesionales que no se encuentren en el listado de cada grupo. **Para lo cual se debe revisar bien el listado de profesionales de cada grupo antes de registrar un profesional en esta celda.**

Se ha implementado en todo el formulario un grupo de alertas que le comunicaran si falta información, si la información esta incorrecta o si debe registrar algún tipo de justificación en el cuadro de observaciones.

Si registra el nombre del profesional en la celda otros especifique y no ha registrado cuantos profesionales de esta categoría tiene en la celda respectiva a horas (8, 6, 4 o eventual le aparecerá el siguiente mensaje y se pintara de rojo la celda que nos muestra el total de profesionales de la categoría otros especifique el cual desaparecerá cuando se ha completado la información.

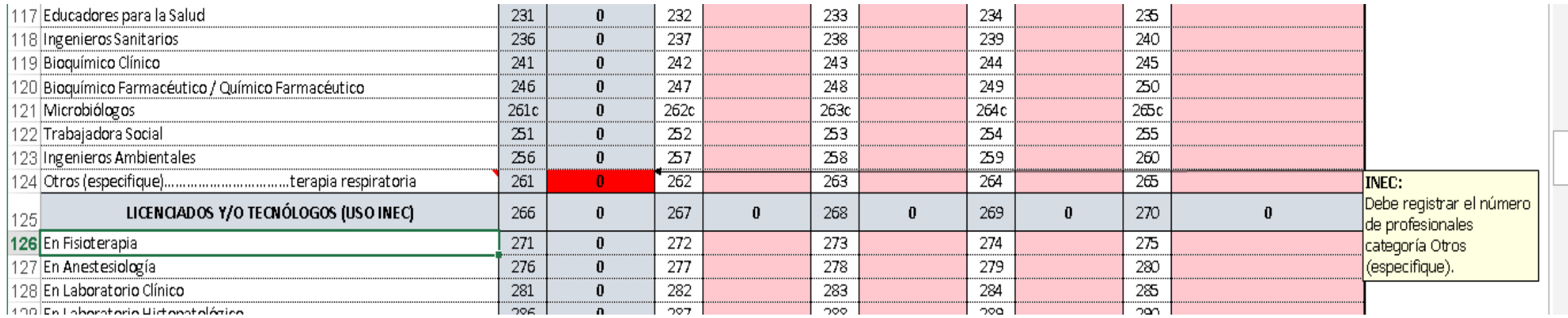

### **Bloque 1: Personal**

Si registra el número de profesionales en la categoría otros especifique pero no se ha registrado el nombre del profesional en la celda otros especifique le saldrá que se muestra en la gráfica la cual desaparecerá cuando toda la información sea completada.

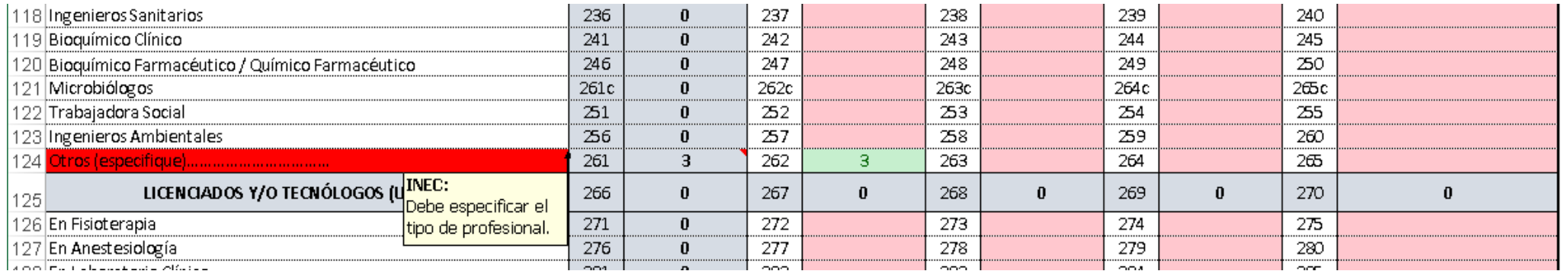

Cuando la información este correctamente llenada no se presentara ningún tipo de mensaje

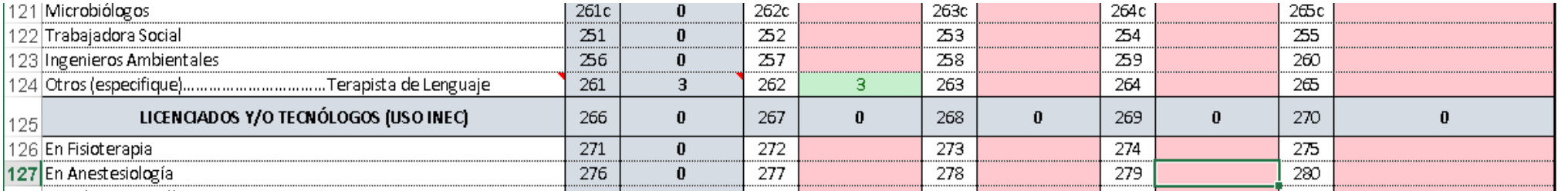

Las páginas que presentan este tipo de mensajes son todas aquellas que tienen la categoría **"Otros (especifique)……………." PAG\_1, PAG\_4, PAG\_6, PAG\_7, PAG\_8 Y PAG\_9.**

### **Bloque 2: Consultas de morbilidad ambulatoria en el establecimiento de salud**

En la primera parte del cuadro debe registrar el total de primeras consultas + consultas subsecuentes, desagregado por rango de edad y profesional (tanto para mujeres como para hombres); estos valores se suman y dan un total el cual **queda en color rojo (cuando existe un error).**

En la pregunta "Total de primeras consultas – mujeres u hombres (morbilidad)….." debe ingresar el total de la primeras consultas, desagregado por profesional.

En la pregunta "Total de consultas subsecuentes – mujeres u hombres (morbilidad)….." debe ingresar el total de consultas subsecuentes, desagregado por profesional.

La suma de las primeras consultas + subsecuentes desagregadas por grupos de edad debe coincidir con la suma de las 2 últimas filas (primeras consultas y consultas subsecuentes) para que quede en color verde (validado ok), como en el ejemplo de la imagen.

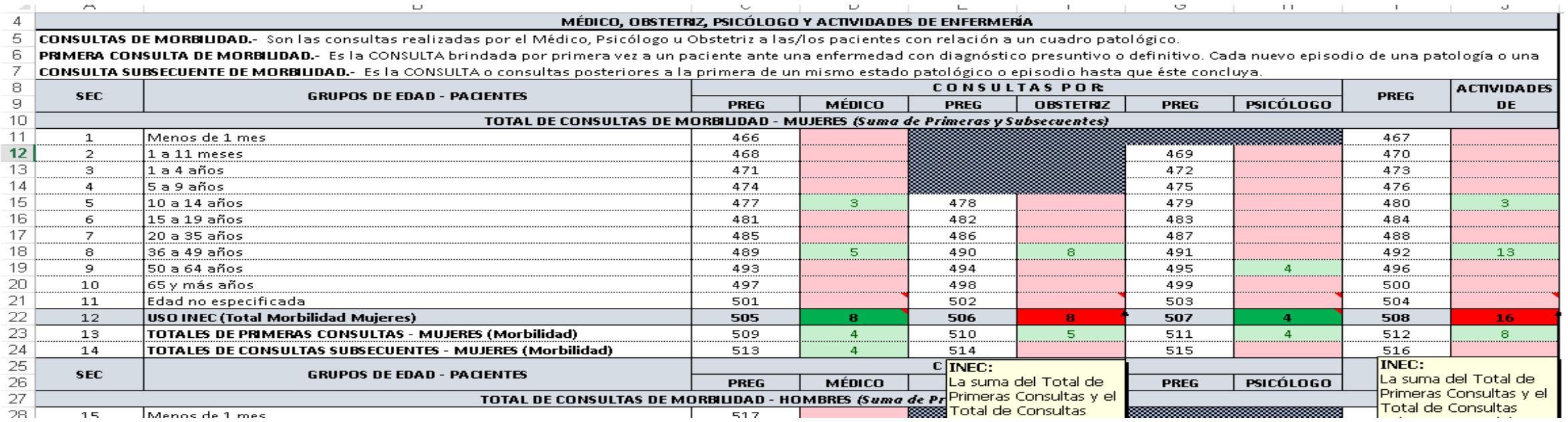

*Instructivo de llenado RAS 2020 - Establecimientos*

### **Bloque 3: Principales causas de morbilidad ambulatoria (consulta externa).**

Si el establecimiento tiene hasta 10 causas de morbilidad, deberá registrar todas (1 en cada fila).

En este caso, el total debe ser igual a la información registrada en la página 2: Total médico + total obstetriz + total psicólogo.

Ejemplo: En la página 2, en el cuadro hombres, se registraron 63 atenciones de médico y 31 atenciones de psicólogo (para esta validación no se toman en cuenta las actividades de enfermería), que se dividen en 5 causas de morbilidad.

En la página 3 constan las 94 atenciones (63 médico + 31 psicólogo), clasificadas en las 5 causas de morbilidad. (No podemos tener ni más, ni menos causas porque estamos reportamos el total de pacientes atendidos).

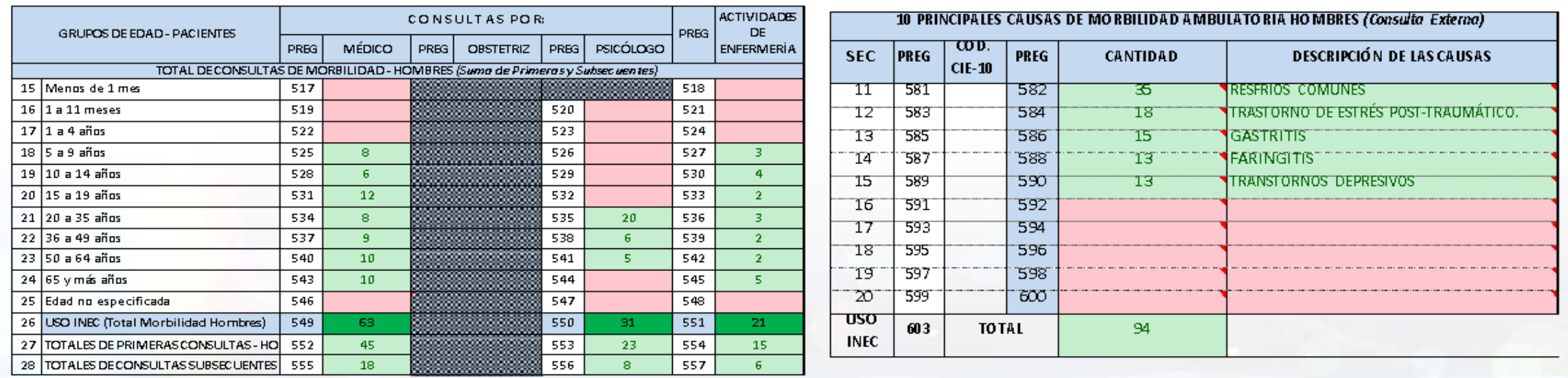

Página 2

Página 3

### **Bloque 3: Principales causas de morbilidad ambulatoria (consulta externa).**

Si el establecimiento tiene más de 10 causas de morbilidad, deberá registrar las 10 que se presentaron con mayor frecuencia.

En este caso, el total debe ser menor a la información registrada en la página 2: Total médico + total obstetriz + total psicólogo.

Ejemplo: En la página 2, en el cuadro mujeres, se registraron 280 atenciones de médico, 110 atenciones de obstetriz y 41 atenciones de psicólogo (para esta validación no se toman en cuenta las actividades de enfermería), que representan más de 10 causas de morbilidad.

En la página 3 constan las 10 causas más frecuentes (médico, obstetriz o psicólogo), que suman 426. Este total siempre va a ser menor al de la página 2 (280+110+41= 431) ya que, en la página 3, no estamos reportando todas las causas/consultas que se atendieron en el establecimiento.

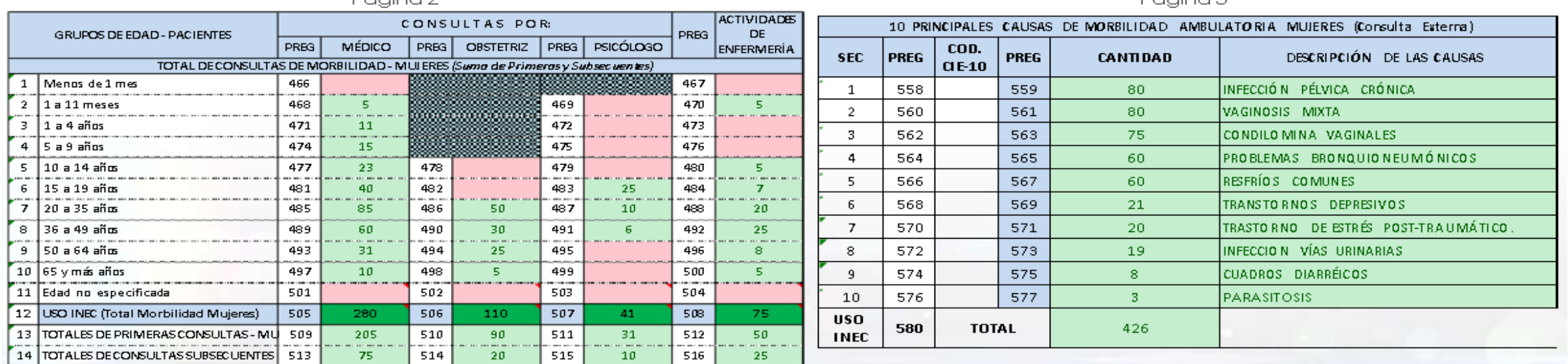

Páging 2

Páging 3

### **Bloque 3: Principales causas de morbilidad ambulatoria (consulta externa).**

Para validar la información, de la página 3, correspondiente a "menores de 1 año" y "de 1 hasta 4 años" se debe tomar en cuenta el total de lasconsultas registradas en la página 2, tanto de médico y psicólogo, como de hombres y mujeres.

Ejemplo: En la página 2 se registraron las siguientes atenciones, en mujeres y en hombres:

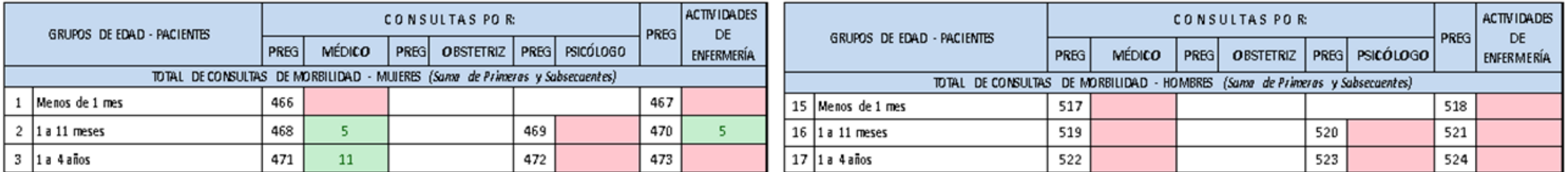

En la página 3 se deben registrar las causas de morbilidad de las 5 niñas de 1 a 11 meses y las 11 niñas de 1 a 4 años (no hay niños de estos grupos de edad que hayan sido atendidos).

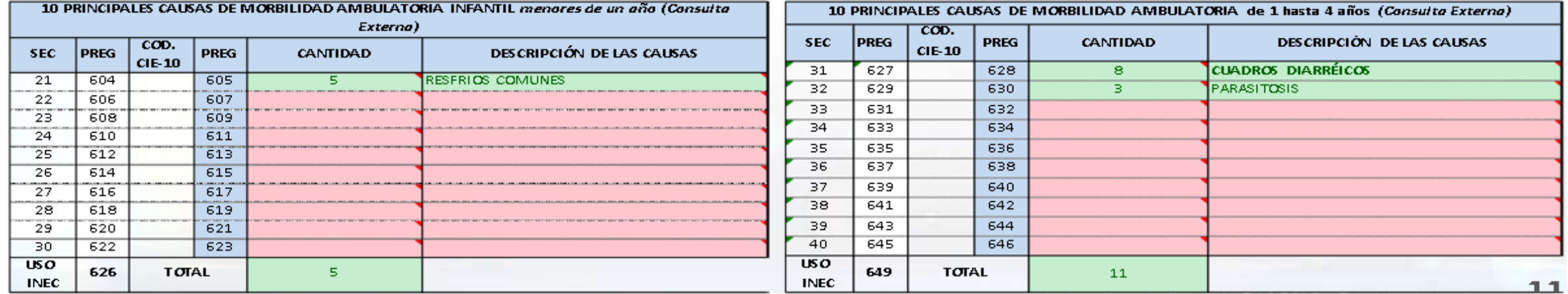

### **Bloque 4.- Consultas de prevención en el establecimiento de salud realizado por médico, obstetriz, psicólogo y actividades de enfermería).**

La información registrada de consultas de prevención, deberá estar desagregada por profesional (médico, obstetriz, psicólogo y atenciones de enfermería), por primeras consultas y consultas subsecuentes, por sexo, por rango de edad y por atenciones realizadas a mujeres en estado prenatal, parto y post-parto.

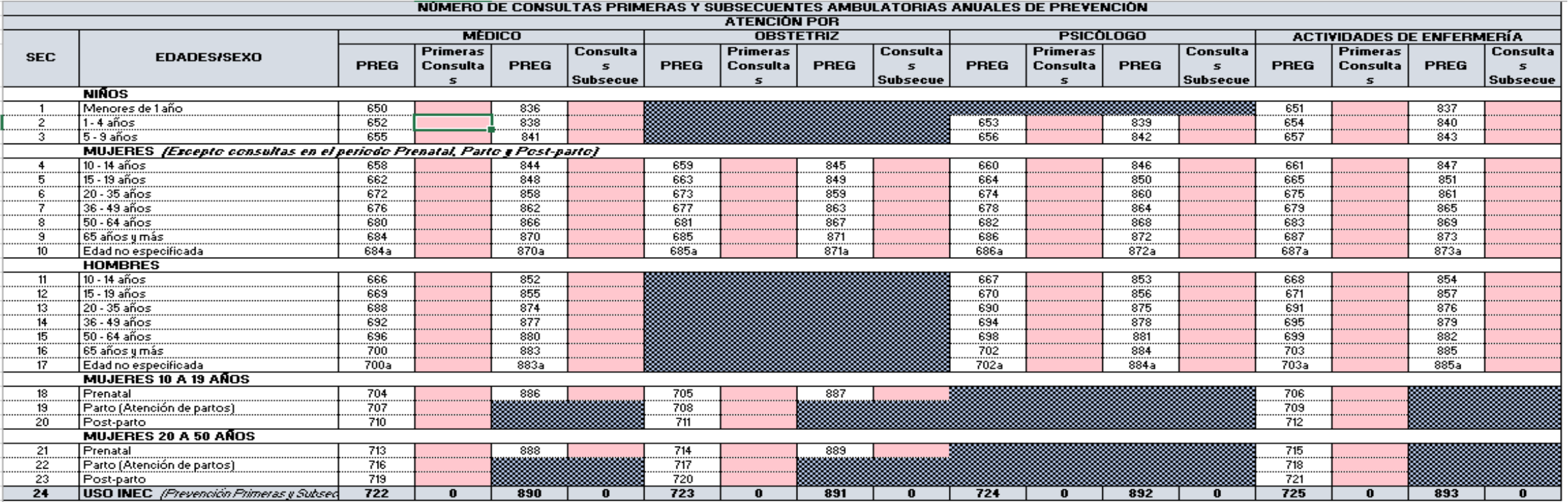

Nota: En esta página se debe registrar las primeras consultas y después las consultas subsecuentes, no se puede registrar consultas subsecuentes sin antes registrar las primeras consultas.

### **Bloque 4.- Consultas de prevención en el establecimiento de salud realizado por médico, obstetriz, psicólogo y actividades de enfermería).**

La segunda sección del bloque 4 está destinada al registro de las consultas realizadas en relación a los métodos de planificación familiar, que a su vez está dividido en 2 cuadros, uno para atención brindada por médico y otro para la atención brindada por obstetriz.

La información registrada debe estar desagregada por sexo, por rango de edad, por primeras consultas y consultas subsecuentes y por método de planificación familiar.

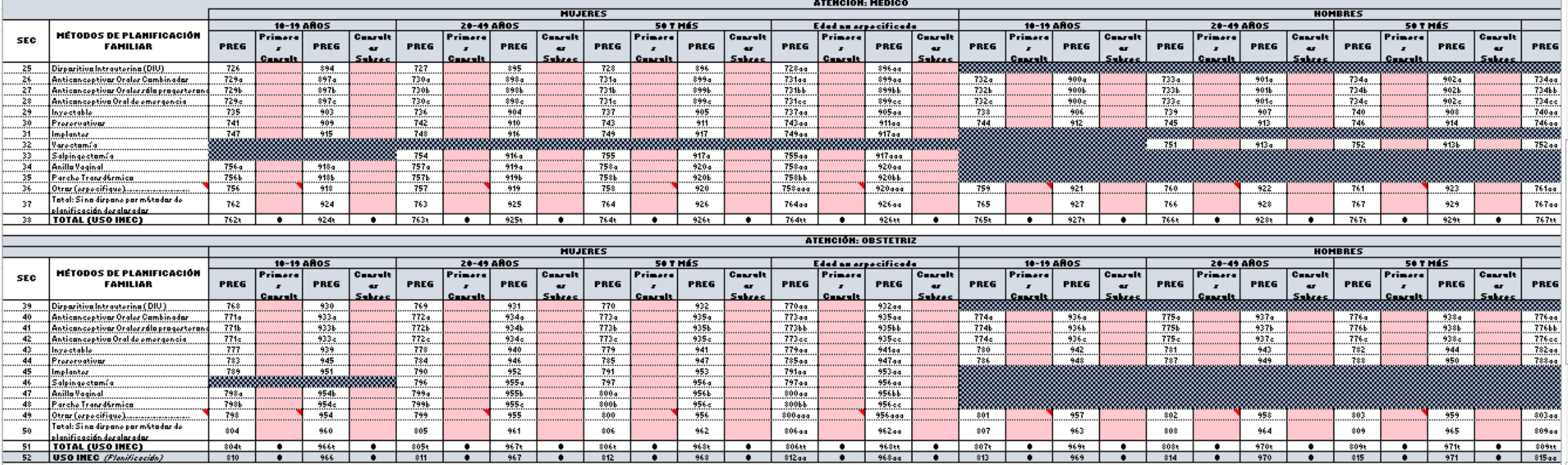

**Nota:** En esta página se debe registrar las primeras consultas y después las consultas subsecuentes, no se puede registrar consultas subsecuentes sin antes registrar las primeras consultas.

## **Bloque 4.- Consultas de prevención en el establecimiento de salud realizado por médico, obstetriz, psicólogo y actividades de enfermería).**

 La última sección del bloque 4 dirige la investigación a las consultas de atención para la detección oportuna de tumores. La información deberá estar clasificada por sexo, profesional que brinda la atención y por localización del tumor.

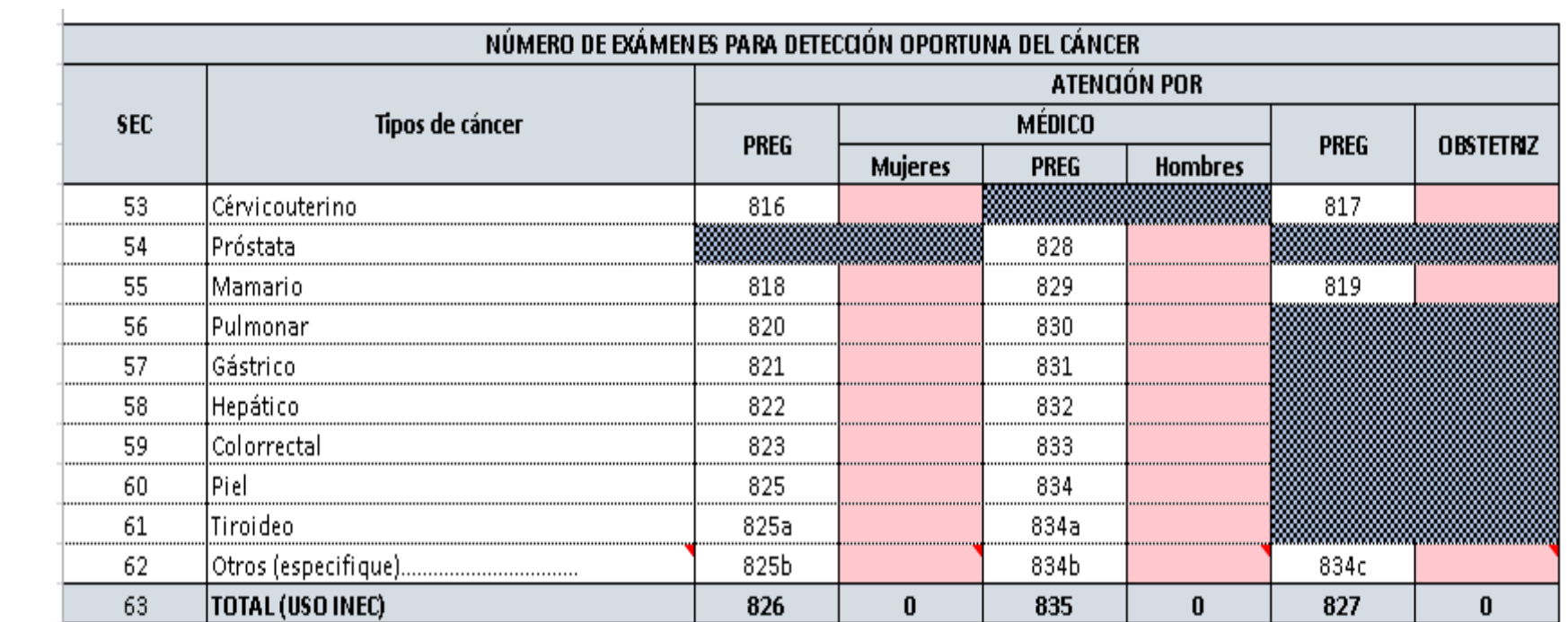

## Bloque 4.- Consultas de prevención en el establecimiento de salud realizado por médico, obstetriz, psicólogo y actividades de **enfermería).**

En los métodos de planificación familiar tanto como para médico y obstetriz cuentan con la categoría **"Otros (especifique)…………….".** El cual si se ingresa el nombre del método pero no la cantidad de consultas se activaran los mensajes indicando que falta el número de consultas.

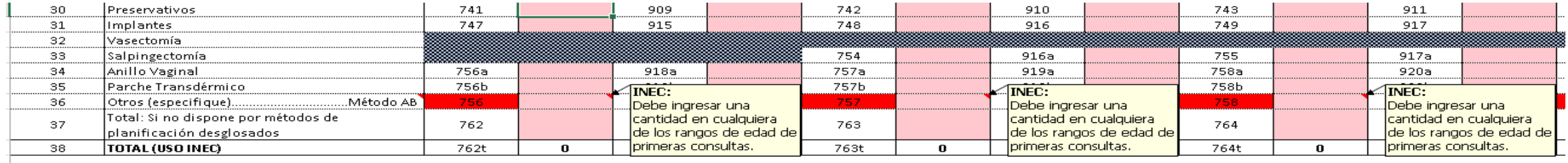

De la misma manera si se ingresa solo el número de consultas se activara el mensaje donde indica que falta el nombre del método que usa en la categoría **"Otros (especifique)…………….".**

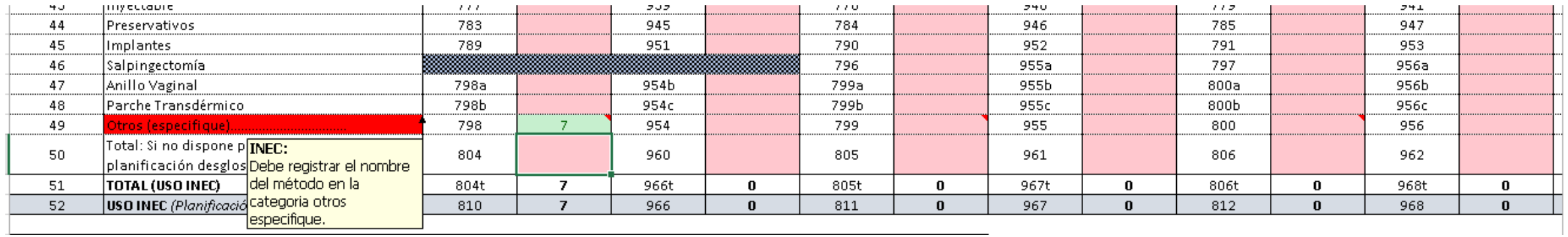

# Bloque 4.- Consultas de prevención en el establecimiento de salud realizado por médico, obstetriz, psicólogo y actividades de **enfermería).**

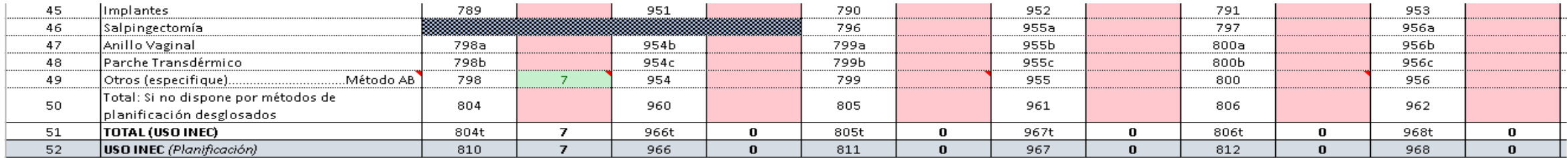

Cuando registre el número de consultas realizadas y el nombre del los mensajes indicando el error desaparecerán.

En la sección de planificación familiar tenemos un listado de métodos, Si no cuenta con el nombre del método usado y solo cuenta con número de consultas este valor debe ser registrado en la opción **"Total: si no dispone de métodos de planificación desglosados".**

No puede registrar valores en los métodos encontrados y también registrar valor en la opción **"Total: si no dispone de métodos de planificación desglosados",**  en las imágenes se muestra la manera correcta de llenar la secciones de planificación familiar.

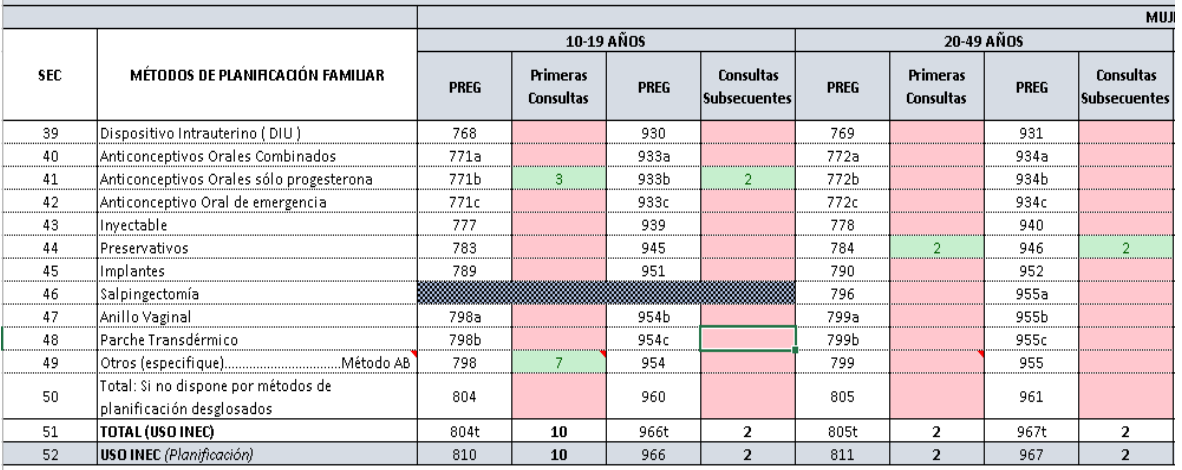

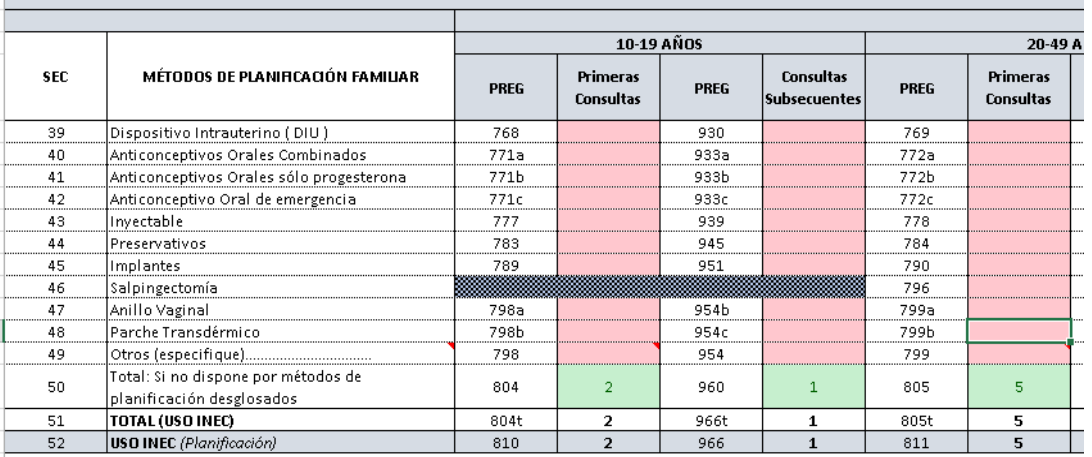

### **Bloque 5.- Visitas domiciliarias, certificados médicos y servicio de emergencia.**

**Visitas domiciliarias, certificados médicos y urgencias**: debe registrar las atenciones generados únicamente en visitas a domicilio.

Visitas domiciliarias: se debe registrar el total de visitas domiciliarias realizadas por el médico, obstetriz o enfermera (en caso de que el establecimiento brinde este servicio).

Número de certificados médicos otorgados: debe registrar los certificados otorgados por el establecimiento en las visitas domiciliarias

Número de urgencias atendidas en visitas domiciliarias: se debe registrar el número de pacientes que fueron atendidos por una urgencia en visitas domiciliarias.

**Servicio de emergencia**: debe registrar las atenciones generados únicamente en el servicio de emergencias.

Número de Atenciones (urgencias): se refiere al total de atenciones brindadas en el servicio de emergencias del establecimiento.

Número de Ingresos / emergencias: se refiere al total de pacientes que, producto de la emergencia, fueron hospitalizados. Este dato corresponde llenar sólo a los establecimientos con internación.

**Número de intervenciones en el servicio de hospitalización**: existirán únicamente en los establecimientos con internación hospitalaria y corresponde a pacientes que, producto de la emergencia, fueron intervenidos quirúrgicamente dentro del mismo establecimiento.

Si el establecimiento es con internación se presentaran dos cuadros con mensajes notificando que debe llenar el **número de ingresos /emergencia** y **número de intervenciones quirúrgicas por hospitalización** estos desaparecerán cuando haya llenado esta información caso contrario se mantendrán indicándole que debe justificar en el cuadro de observaciones por que no se registró dicha información.

También se recuerda que para llenar este bloque primero debe llenar el personal de médico, obstetriz o enfermera,

# **Bloque 5.- Visitas domiciliarias, certificados médicos y servicio de emergencia.**

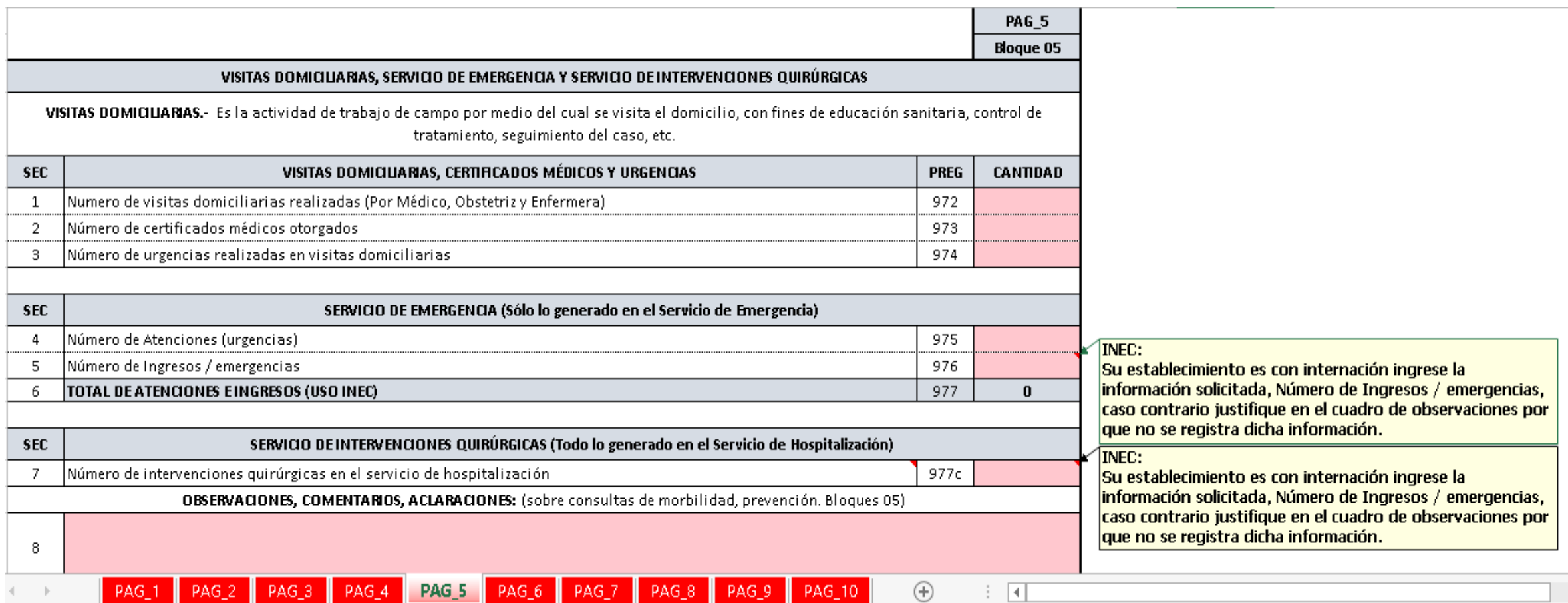

## **Bloque 6.- Servicio de estomatología y/u odontología.**

En este bloque se debe registrar el equipo que se encuentra en buen estado, en funcionamiento y listo para su uso (no debe registrar equipo en mal estado, almacenado en bodega, en proceso de adquisición, en otro establecimiento, etc.).

Si existe personal de odontología registrado en la página 1, necesariamente debe haber equipo reportado en esta sección, de lo contrario, debe justificar en la parte de observaciones, cómo realizó su trabajo el personal de odontología y/o estomatología.

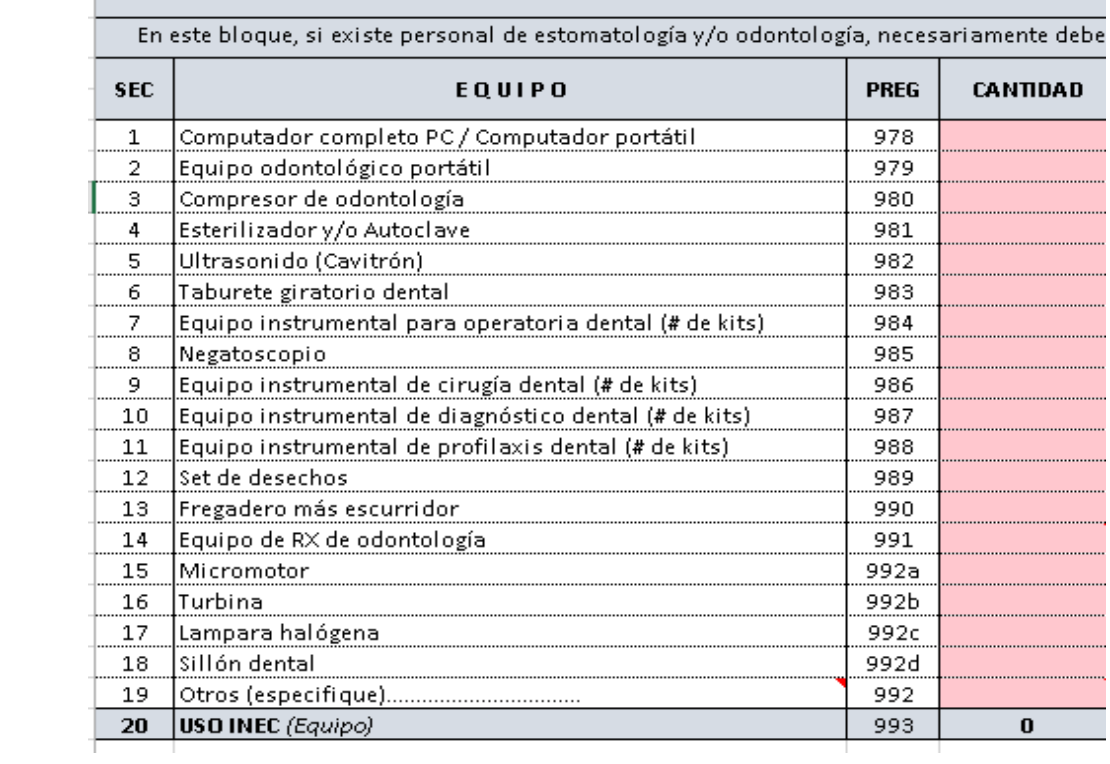

**Nota:** Si reporta equipo de rayos X, obligatoriamente debe registrar el total de radiografías realizadas o justificar en la celda de observación, por qué no utilizó el equipo.

### **Bloque 6.- Servicio de estomatología y/u odontología.**

Las consultas del servicio de estomatología y/u odontología deberán ser registradas de forma desagregada, por consultas de morbilidad y consultas de prevención (primeras y subsecuentes), por rango de edad y atención a mujeres embarazadas.

Para registrar las consultas y actividades de morbilidad así como las de prevención primero debe registrar el personal de odontología de la página 1 y los equipos de odontología de la página 6.

Las consultas y actividades de prevención de estomatología y/u odontología debe ser registrada por tipo de actividad, no se puede registrar consultas subsecuentes sin registrar primero las primeras consultas.

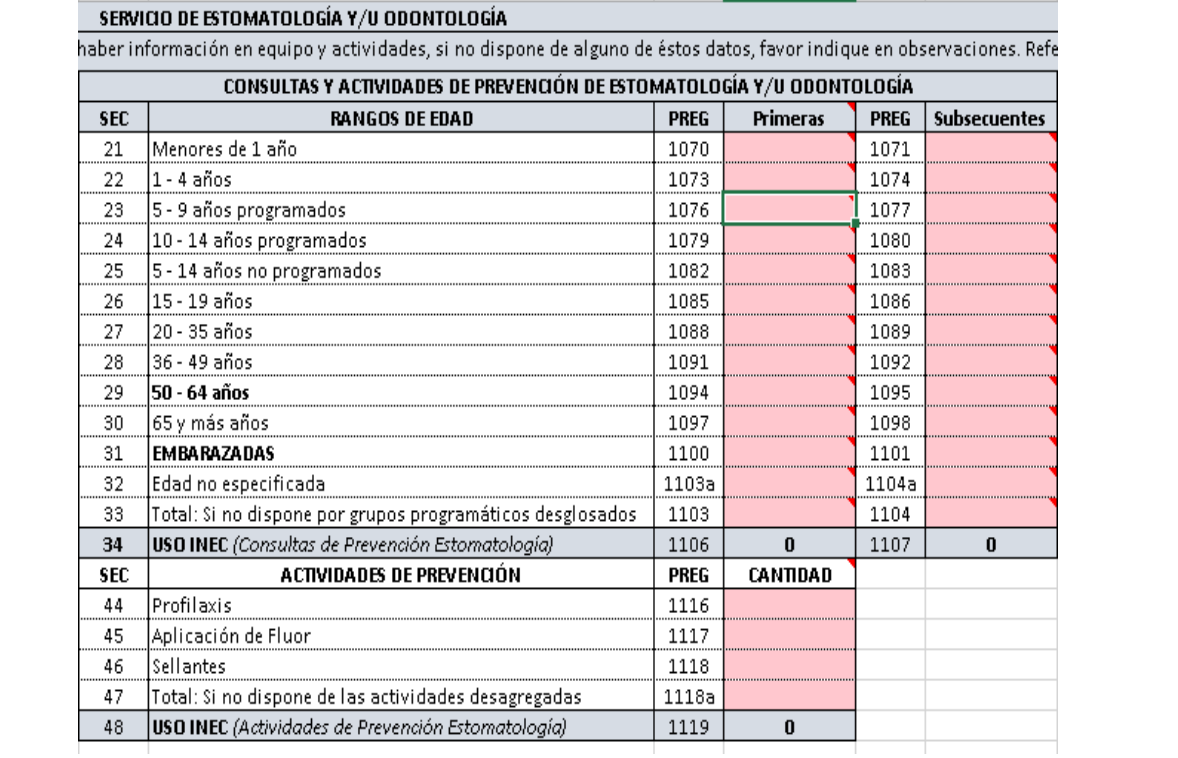

## **Bloque 6.- Servicio de estomatología y/u odontología.**

Las consultas y actividades de morbilidad de estomatología y/u odontología debe ser registrada por tipo de actividad

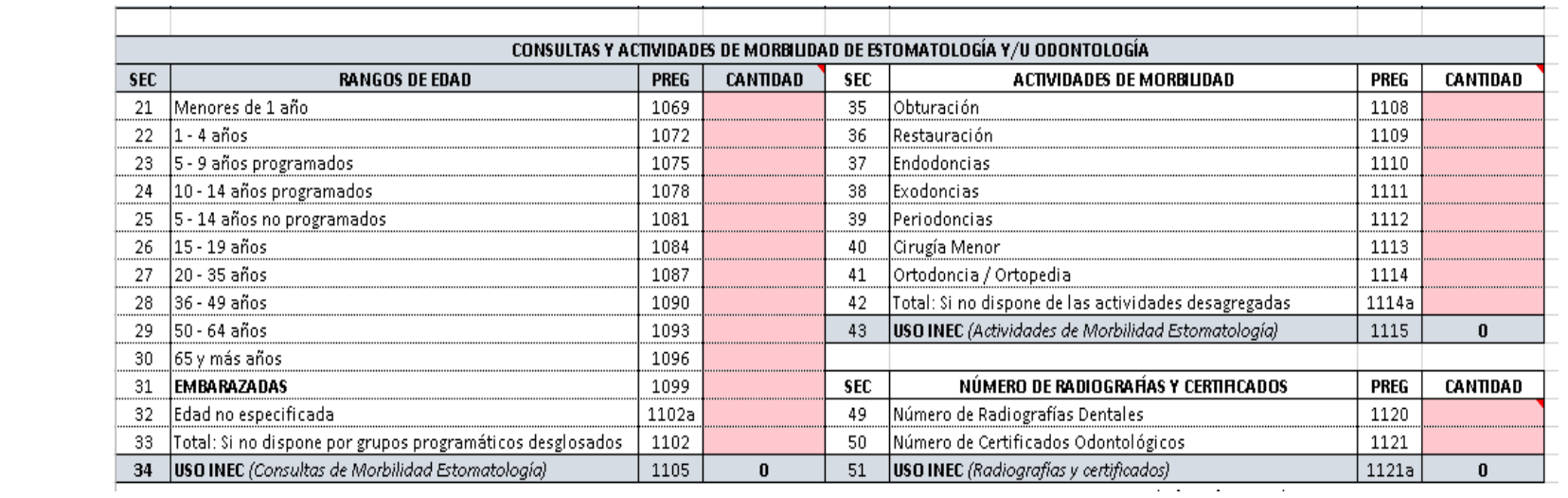

Debe registrar el número de radiografías realizadas y el total de certificados emitidos únicamente en este servicio.

**Nota:** Si registra registrar equipo de RX, obligatoriamente debe registrar el número de radiografías dentales caso contrario debe registrar en el cuadro de observaciones por que no se registró esta información.

Para registrar las actividades de morbilidad y de prevención primero debe registrar las consultas de prevención o morbilidad,

### **Bloque 7.- Equipos y recursos físicos de los que dispone el establecimiento de salud.**

En el bloque 7 se debe registrar la información referente a tipos de laboratorios pertenecientes al establecimiento y los exámenes realizados en los mismos.

Debe elegir de la lista desplegable únicamente si dispone o no ("SI" o "NO") de los laboratorios descritos y en caso de tener otro tipo, debe registrarlo en la celda "Otros (especifique)..........................." detallando el tipo de laboratorio.

En el cuadro de número de determinaciones (exámenes realizados en el laboratorio, sea clínico, histopatológico u otros) debe registrar el total anual clasificado de acuerdo al servicio de dónde provino el pedido: consulta externa, hospitalización y emergencia.

En caso de existir exámenes que no se encuentran detallados en la lista, deben ser registrados en la celda "Otros (especifique)…" (Escribir el nombre y cantidad del examen).

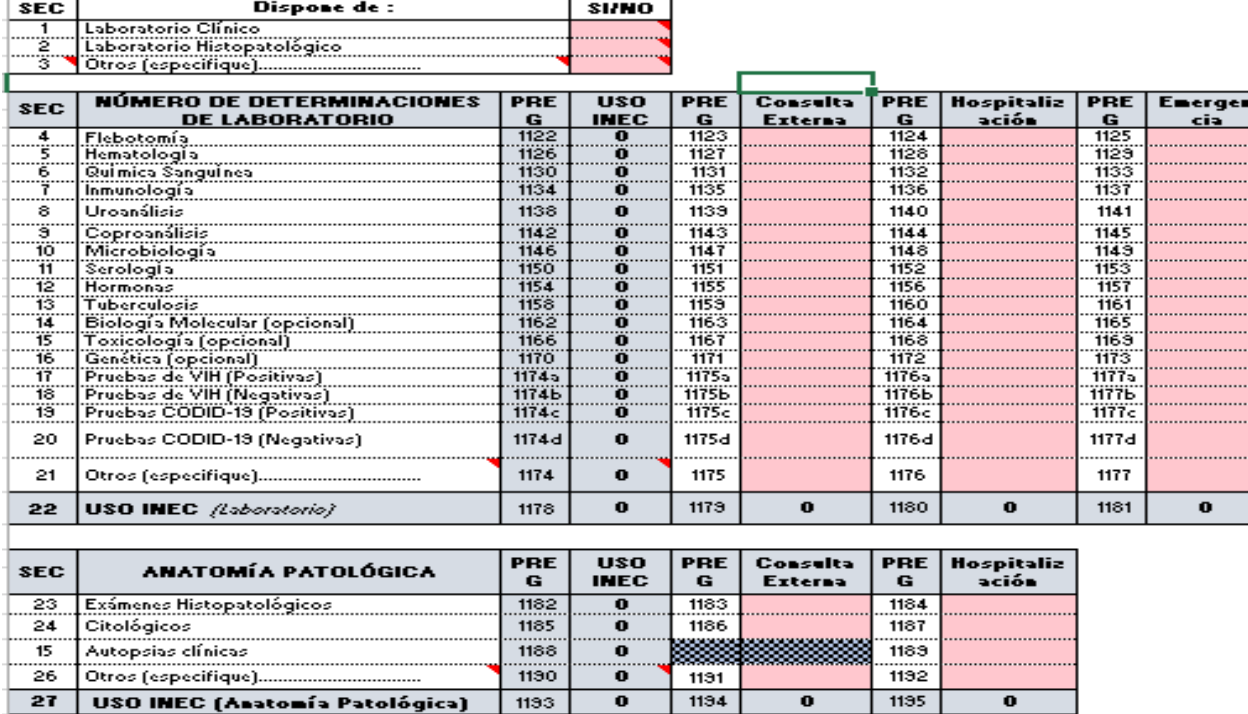

*Instructivo de llenado RAS 2020 - Establecimientos*

# **Bloque 8.- Farmacia / botiquín, bancos de sangre y leche materna.**

En este bloque debe registrar la información referente al servicio de farmacia o botiquín, banco de sangre, banco de leche materna y recetas despachadas.

Se debe registrar únicamente los servicios que pertenecen al establecimiento (no debe registrar los convenios con empresas externas u otros establecimientos).

En caso de existir varios establecimientos que comparten estos servicios, debe ser registrado únicamente por el establecimiento donde se encuentren físicamente estos ambientes7servicios.

El total de recetas despachadas debe registrarse de forma desagregada por consulta externa, hospitalización y emergencias, dependiendo de dónde proviene la receta.

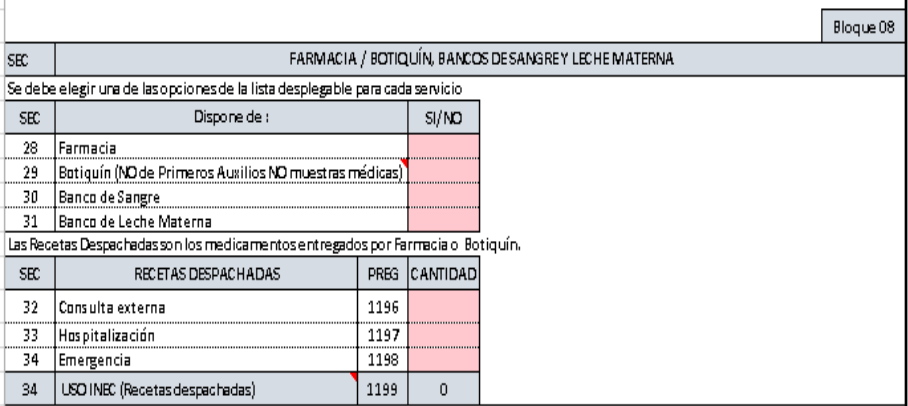

#### **Notas:**

Botiquín: se refiere al servicio que dispone de al menos 23 medicamentos básicos y no requiere de una persona específica para el despacho de medicamentos (no debe registrar botiquín de primeros auxilios o botiquín o de muestras médicas).

Farmacia: este servicio dispones de más de los 23 medicamentos básicos y es necesaria una persona fija responsable del despacho de medicinas(puede o no ser profesional o especializado).

### **Solo puede registrar Farmacia o Botiquín, NO las dos opciones.**

Si dispone de farmacia, debe haber información en recetas despachadas, de acuerdo a Resolución ARCSA-DE-008-2017-JCGO farmacias y botiquines

Link: [http://www.controlsanitario.gob.ec/wp-content/uploads/downloads/2017/04/Resoluci%C3%B3n-ARCSA-DE-008-2017-JCGO\\_Farmacias-y-Botiquines-Privados.pdf](http://www.controlsanitario.gob.ec/wp-content/uploads/downloads/2017/04/Resoluci%C3%B3n-ARCSA-DE-008-2017-JCGO_Farmacias-y-Botiquines-Privados.pdf)

### **Bloque 9.- Servicio de imagenología.**

Se debe registrar los equipos que pertenecen al establecimiento. En caso de tener un equipo que no conste en el listado debe ser registrado en la celda "Otros (especifique) ", detallando el nombre del equipo.

En el número de determinaciones (total de exámenes realizados con el equipo de imagenología) debe registrar únicamente los exámenes que se realizaron con los equipos del establecimiento; la información debe estar desagregada por consulta externa, hospitalización y emergencias.

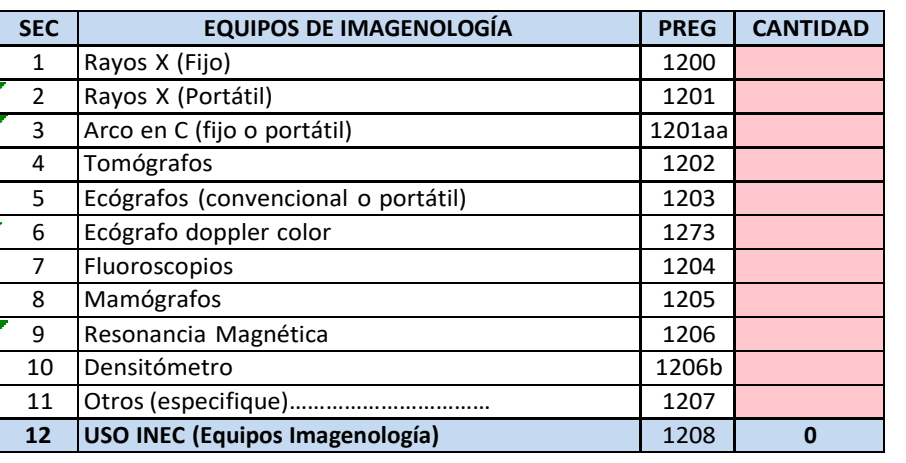

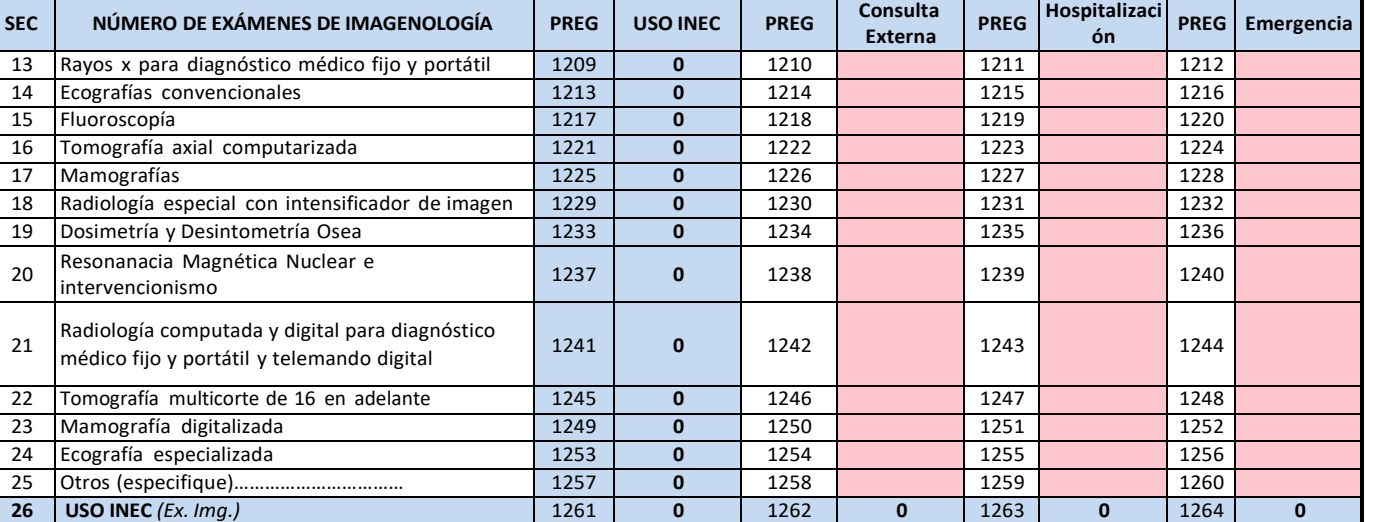

En caso de haber realizado exámenes que no constan en el listado, éstos deben ser registrados en la celda "Otros (especifique)............ ", detallando el nombre del examen.

**Nota:** Si existe laboratorio, debe registrar los exámenes. Si existen exámenes, debe registrar laboratorio. Si existe laboratorio y realizaron exámenes, debe estar registrado el personal correspondiente en la página 1 caso contrario debe registrar en observaciones que personal se encarga de atender el laboratorio registrado.

### **Bloque 10.- Equipo de diagnóstico, número de pruebas.**

Debe registrar únicamente los equipos que pertenecen al establecimiento.

En caso de tener un equipo que no conste en el listado debe ser registrado en la celda "Otros (especifique) ............", detallando el nombre del equipo.

En el número de determinaciones (total de exámenes realizados con el equipo de diagnóstico) debe registrar únicamente los exámenes que se realizaron con los equipos del establecimiento; la información debe estar desagregada por consulta externa, hospitalización y emergencias.

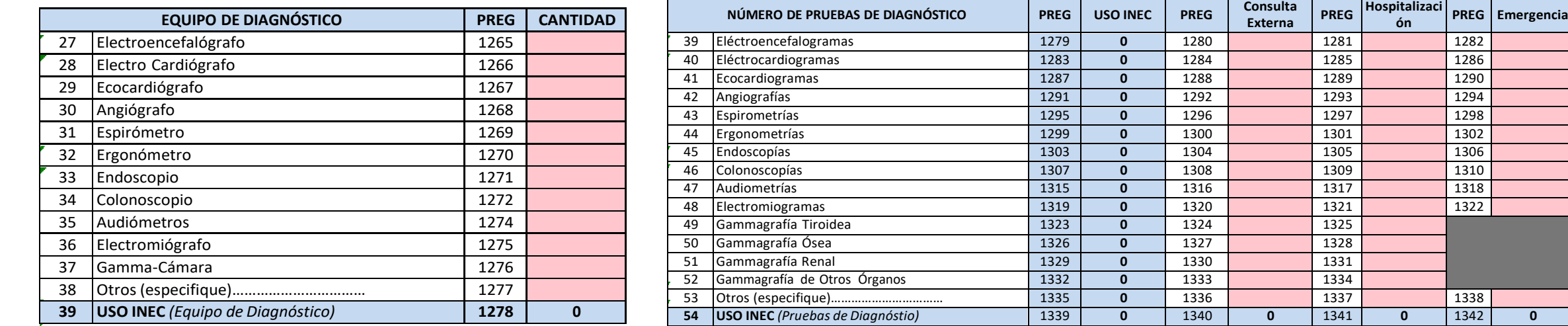

En caso de haber realizado exámenes que no constan en el listado, éstos deben ser registrados en la celda "Otros (especifique)............ ", detallando el nombre del examen.

**Nota:** Si existe equipo, debe necesariamente registrar los exámenes, caso contrario debe justificar por qué no se utilizó el equipo. Si existen exámenes

debe, obligatoriamente, registrar el equipo.

Si existe equipo y realizaron exámenes, debe estar registrado el personal correspondiente en la página 1 o debe justificar quién realizó los exámenes.

### **Bloque 11.- Equipo de tratamiento.**

Debe registrar únicamente los equipos que pertenecen al establecimiento.

En el número de tratamientos se debe desagregar la información por consulta externa y hospitalización. En caso de haber realizado un tratamiento que no se encuentre en el listado, debe registrarlo y detallar el nombre del mismo en la celda "Otros (especifique) "

Si se han realizado tratamientos de fisioterapia que no requieren de equipo debe colocar la observación en la celda correspondiente, al final del bloque.  $\Box$ 

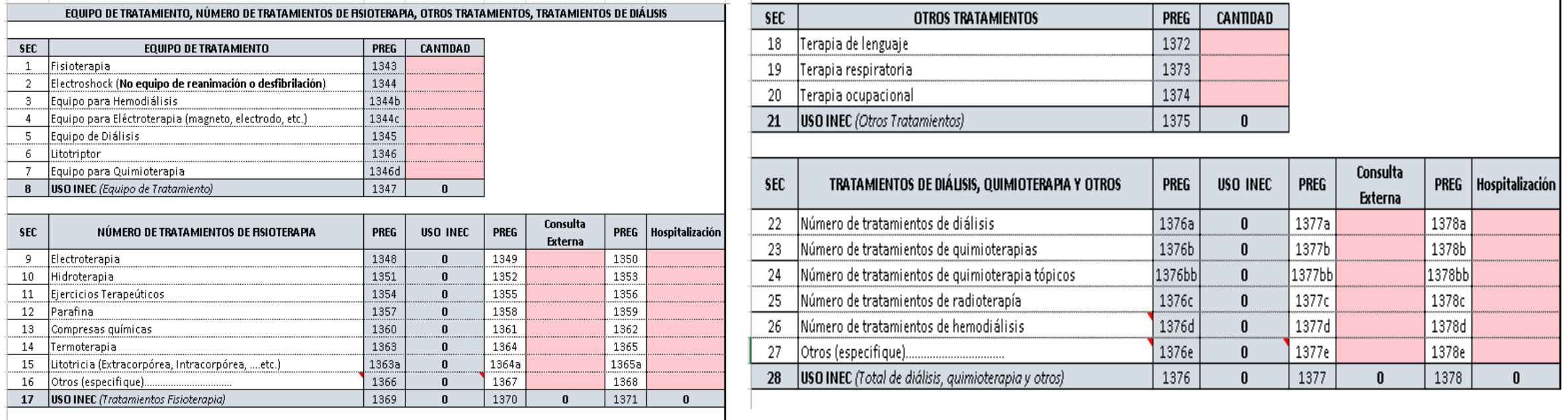

**Nota:** Si en la página 1 registró personal de fisioterapia, necesariamente debe registrar el número de tratamientos que realizó, o justificar las actividades de este personal en la parte de observaciones. Si existen tratamientos y no dispone de personal de fisioterapia, deberá justificar quién realizó estas actividades.

### **Bloque 12.- Ambientes físicos, obstetricia y cuidados especiales.**

Este bloque está destinado a recabar información respecto a los ambientes físicos, equipo e instrumental con que cuenta el establecimiento en sí, para el desempeño de sus actividades.

Tome en cuenta que si reporta salas de operaciones o sala de partos debe haber registrado el personal correspondiente en el bloque 1 (cirujanos y ginecólogos u obstetras), o justificar quién y para qué se utilizan estos ambientes, en la celda de observaciones.

En la parte de equipos, debe registrar únicamente los que se encuentren en funcionamiento, instalados y listos para su uso (no registre si está dañado, en mantenimiento, en bodega, en proceso de adquisición, etc.). En caso de tener un equipo que no se encuentre en el listado, debe registrarlo en la celda "Otros (especifique)............" y detallar el nombre del equipo.

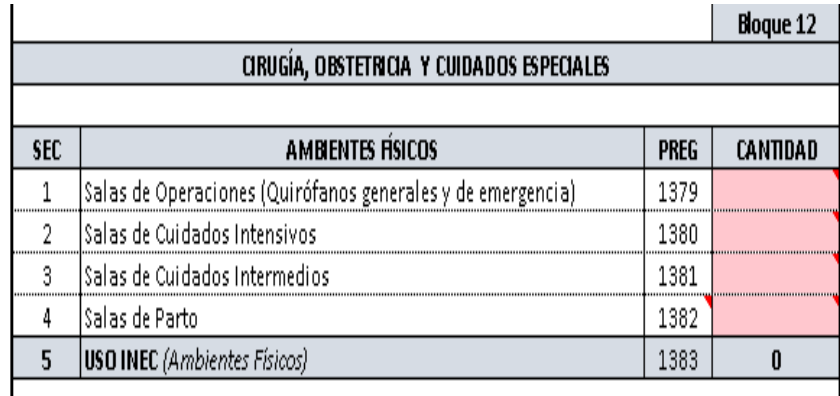

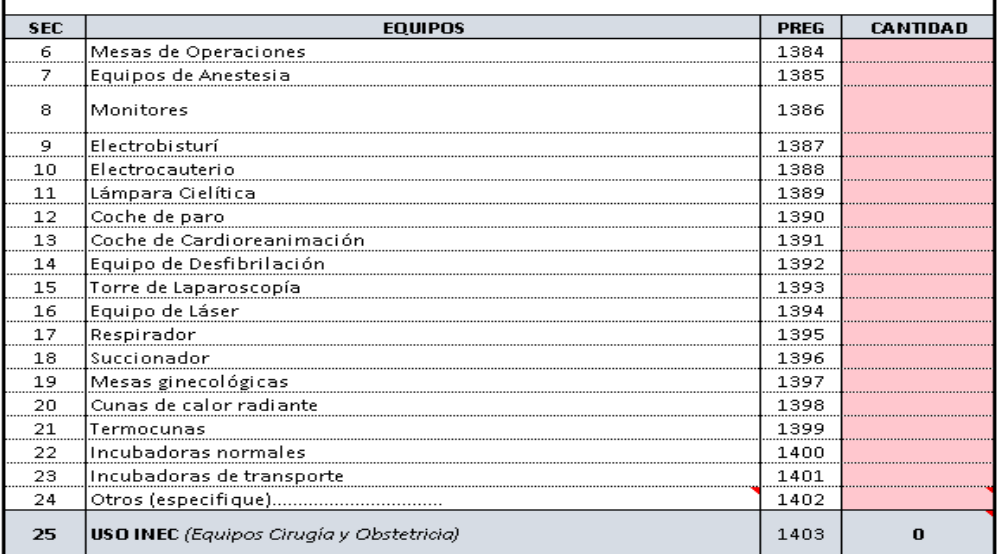

**Nota:** Si el establecimiento es con intención debe registrar salas de operaciones y si el establecimiento es especializado debe registrar salas de operaciones, cuidados intermedios e intensivos o justificar por qué no se registró esta información.

### **Bloque 12.- Ambientes físicos, obstetricia y cuidados especiales.**

El establecimiento de salud debe, obligatoriamente, contar con, al menos, un equipo de esterilización, de lo contrario debe justificar cómo realizan la esterilización de los instrumentos reutilizables.

En "otros equipos del establecimiento" debe registrar únicamente los que se encuentren en funcionamiento, instalados y listos para su uso (no registre siestá dañado, en mal estado, en mantenimiento, en bodega, en proceso de adquisición, etc.). En caso de tener un equipo que no se encuentre en el listado, debe registrarlo en la celda "Otros (especifique)............" y detallar el nombre del equipo.

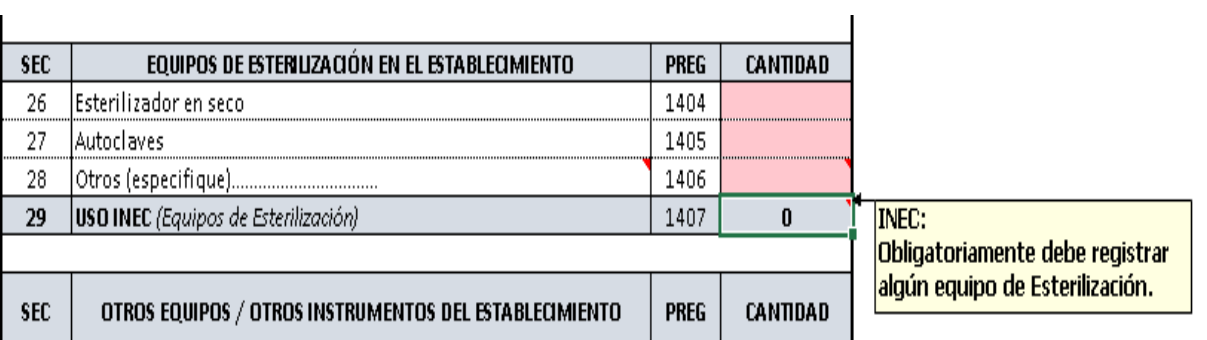

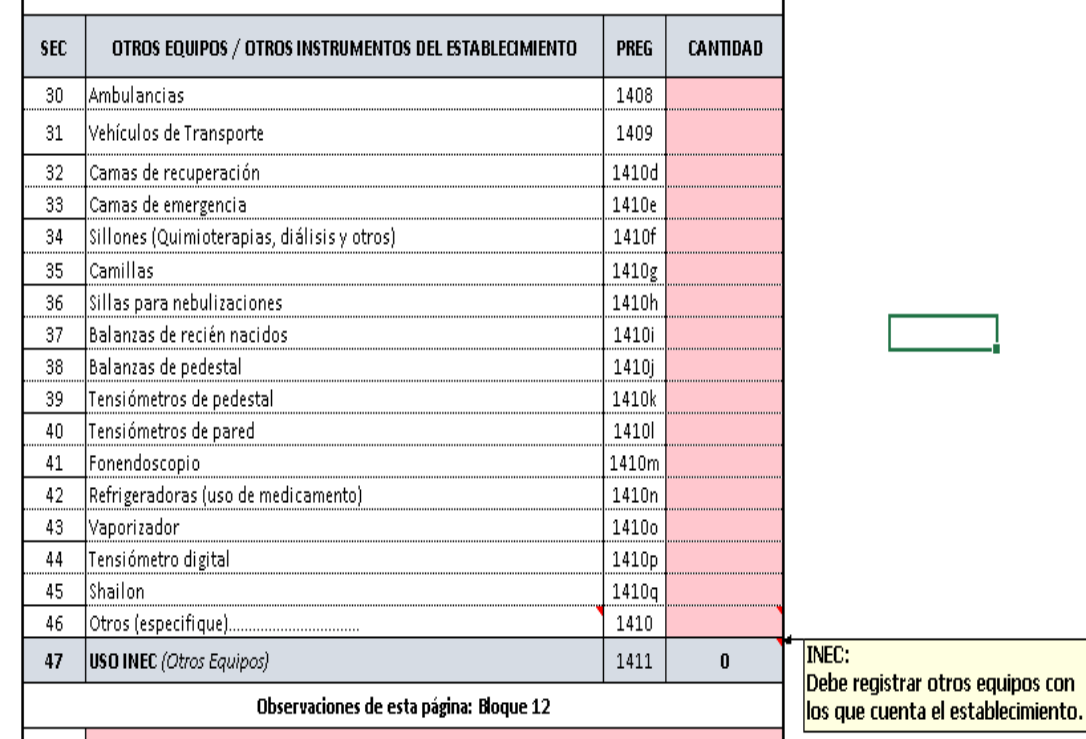

### **Bloque 13.- Actividades de vigilancia sanitaria.**

Si en el bloque 1 se registró personal sanitario de apoyo, obligatoriamente debe registrar las actividades detalladas en el bloque 13, o justificar las actividades de este personal.

Si por el contrario se realizaron estas actividades, pero no se cuenta con el personal especializado, debe colocar en las observaciones una justificación de quién llevó a cabo esta labor.

En caso de que el establecimiento desarrolle actividades que no se encuentran en el detalle, debe registrarlas en la celda Otros (especifique) ............" y describir las actividades que realiza.

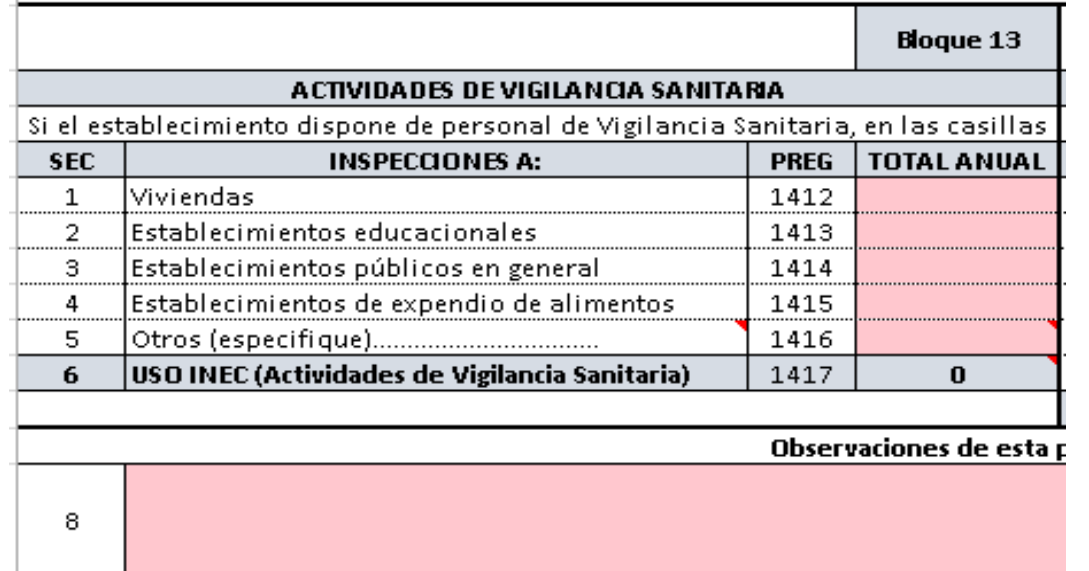

### **Bloque 14.- Actividades de trabajo social.**

Si en el bloque 1 se registró trabajador/a Social, obligatoriamente debe registrar las actividades detalladas en el bloque 14, o justificar las actividades de este personal.

Si por el contrario se realizaron estas actividades, pero no se cuenta con el personal correspondiente, debe colocar en las observaciones una justificación de quién llevó a cabo esta labor.

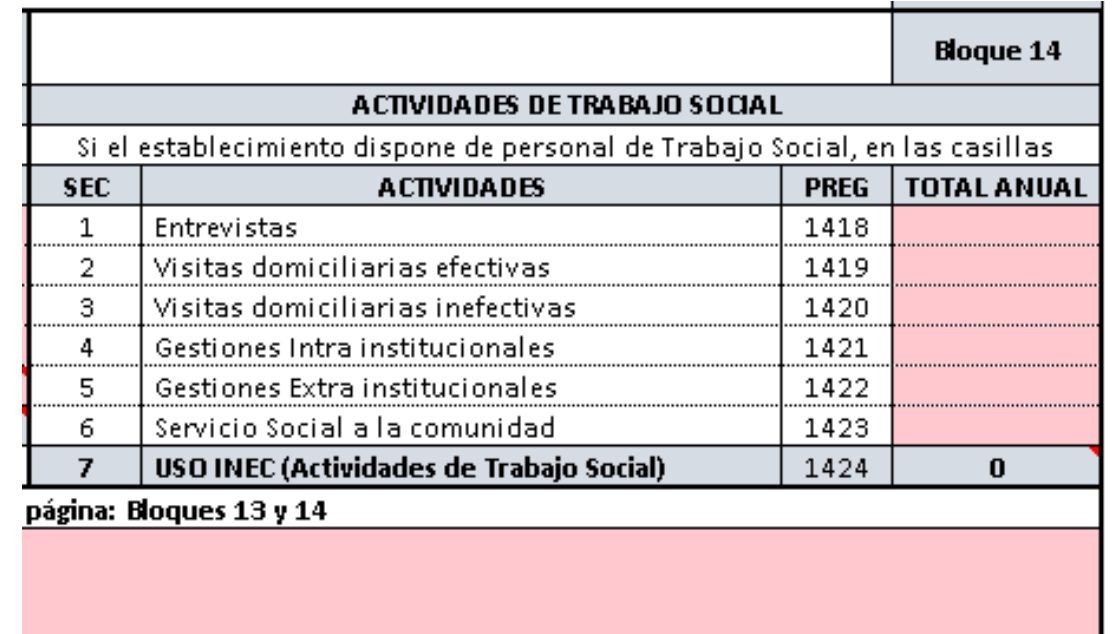

*Instructivo de llenado RAS 2020 - Establecimientos*

### **Bloque 15.- Desechos Sanitarios.**

En este bloque todos los campos deben ser registrados ya sea con las respuestas (SI, NO, No SABE o con las respectivas valores numéricos según sea el caso).

Al registrar la información solicitada irán desapareciendo los mensajes informativos que se encuentran desplegados.

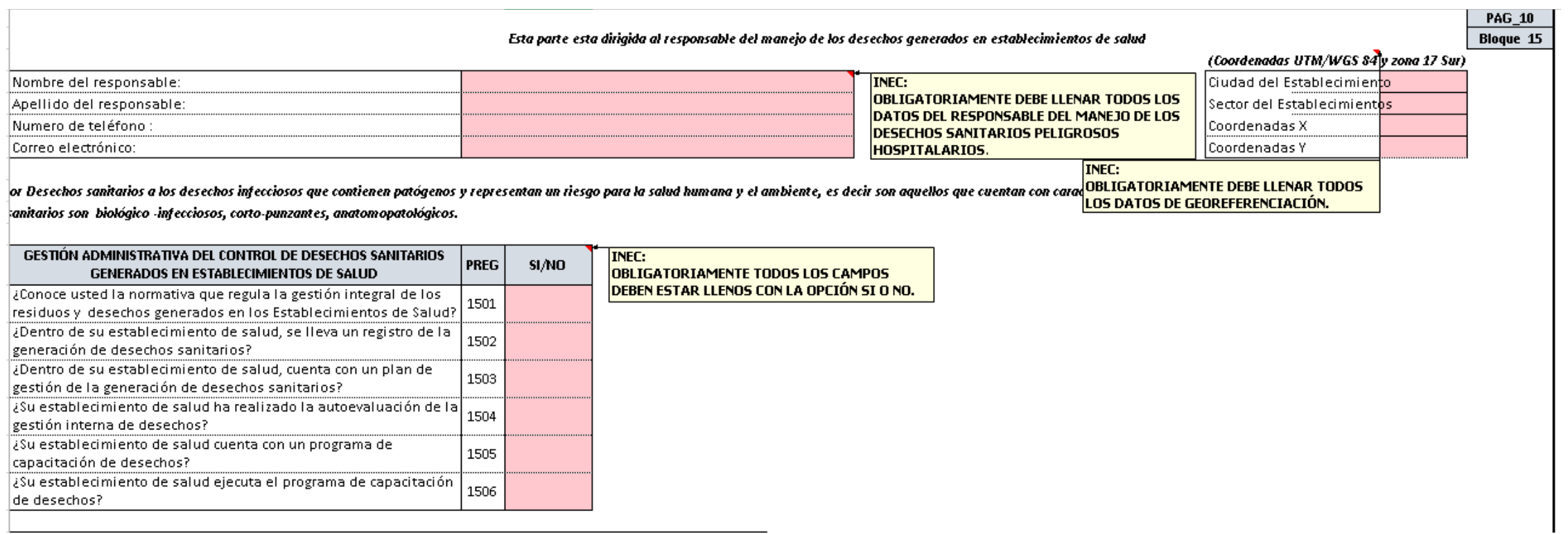

## **Bloque 15.- Desechos Sanitarios.**

En el RAS 2020 se enviara un manual de llenado entregado directamente por el departamento de Ambientales indicando como se debe llenar este bloque.

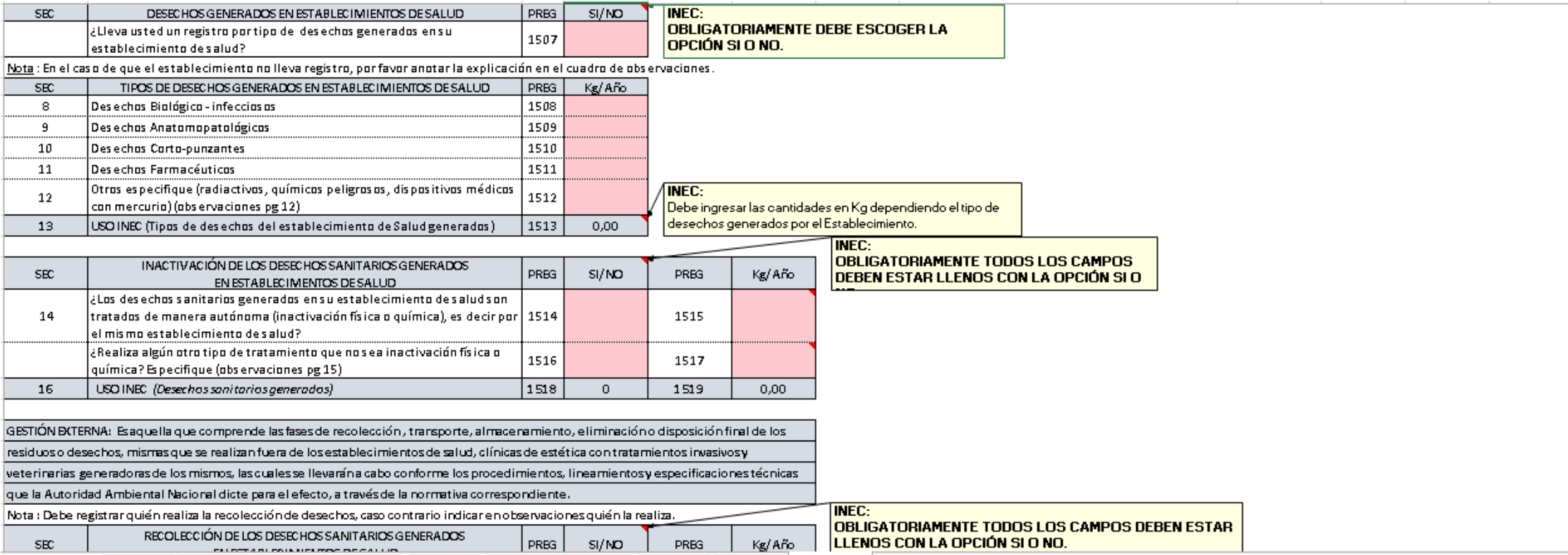

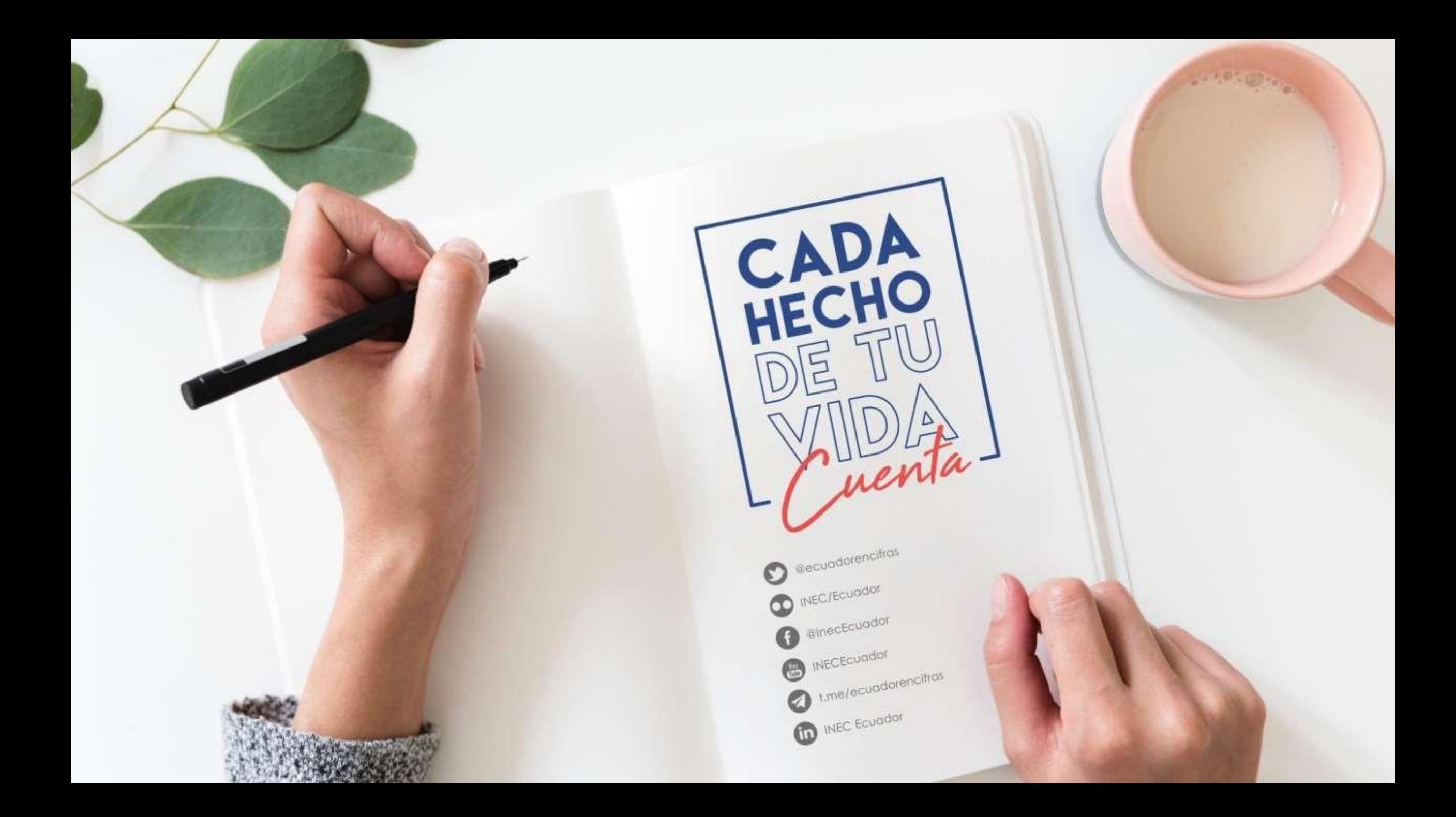